La surveillance de masse viole nos droits fondamentaux et fait planer un risque sur la liberté d'expression. Ce guide vous apprendra les bases d'une méthode d'autodéfense contre la surveillance : le chiffrement du courriel. Une fois que vous l'aurez assimilée, vous serez en mesure d'envoyer et recevoir des courriels brouillés, et ainsi faire en sorte qu'un outil de surveillance ou un voleur qui les intercepterait ne puisse pas les lire. Tout ce dont vous avez besoin, c'est d'un ordinateur doté d'une connexion à Internet, d'un compte de courriel et d'environ 40 minutes. Source : [Free software fondation](https://emailselfdefense.fsf.org/fr/)

# **Protéger ses courriels**

Les messageries électroniques sont des points critiques de votre intimité. Accepteriez-vous que votre courrier passant par la poste soit ouvert par une entreprise autre, par des dizaines d'entreprises, pour vous y glisser de la pub ? Accepteriez-vous que vos sms soit lu par un personne qui déciderait ensuite si vous êtes une personne saine et fiable ou une personne à risque qui mérite des sanctions ? C'est que fait g00gle.

C'est pourtant touts le jours le cas si vous ne protégez par vos communications et courriels électroniques. Votre intimité est menacée et envahi et même dérobée. Nous pouvons alors parler de nécessité d'hygiène numérique pour se prémunir et se protéger, et d'auto-défense numérique pour répliquer à des entreprises comme g00gle.

272240896

## **Hygiène numérique**

#### Selon [Genma](https://blog.genma.fr/?De-l-hygiene-numerique-a-l-autodefense-numerique) :

« A savoir des règles simples, qui sembleront être de bon sens pour beaucoup d'informaticiens, mais qui ne sont que trop peu souvent appliquées par le grand public, voir ignorées ou non connues de la majorité des utilisateurs d'un outil informatique (que ce soit un PC, un smartphone…) Ce sont des règles comme faire les mises à jour, utiliser (et comprendre ce qu'est un bon mot de passe)…

De la même façon que l'on a appris des règles d'hygiène de base (comme se laver les mains), l'hygiène numérique, c'est comment éviter la gastro-informatique. C'est par cette phrase que je commence chacunes de mes conférences. »

#### Ref : [guide de l'hygiène numérique](https://blog.genma.fr/?Guide-d-Hygiene-numerique-version-2016)

Nous avons aussi documenté des services pour se passer de g00gle [ici](https://wiki.kaouenn-noz.fr/libre:quitter-google)

### **Auto défense numérique**

Guide d'autodéfense numérique, à commander au format papier ou télécharger gratuitement [ici](https://guide.boum.org/)

« […] nous n'avons pas envie d'être contrôlables par quelque « Big Brother » que ce soit. Qu'il

existe déjà ou que l'on anticipe son émergence, le mieux est sans doute de faire en sorte qu'il ne puisse pas utiliser, contre nous, tous ces merveilleux outils que nous offrent — ou que lui offrent les technologies numériques. […] »

« Même si l'on choisit de ne pas les utiliser directement, d'autres le font pour nous. Alors, autant essayer de comprendre ce que ça implique. […] »

## **Clients pour courriels**

- [tutanota.com](https://tutanota.com/)
- [disroot.org](https://disroot.org/fr)
- [Protonmail.com](https://protonmail.com)
- [Ifee.fr](https://ifee.fr/)
- [Posteo](https://posteo.de/fr)
- [Thexyz](https://www.thexyz.com/)
- Trouver un service dans un [CHATONS,](https://chatons.org) Collectif des Hébergeurs Alternatifs, Transparents, Ouverts, Neutres et Solidaires

### **Chiffrer ces courriels**

- [Documentation](https://emailselfdefense.fsf.org/fr/) par Free software foundation
- PGP/GPG
	- <http://openpgp.vie-privee.org/intimite.htm>
	- o https://fr.wikipedia.org/wiki/GNU Privacy Guard

# **Pages Liées**

- [Quitter les service de google](https://wiki.kaouenn-noz.fr/libre:quitter-google)
- [Empêcher google de pister vos activités sur internet avec votre ordinateur](https://wiki.kaouenn-noz.fr/libre:isoler-google)
- [Quitter Android \(produit g00gle\) pour LineageOS sur un téléphone Motorola](https://wiki.kaouenn-noz.fr/libre:installer-lineage-motorola)
- [Quitter les application mobiles dangeureuses et système Android](https://wiki.kaouenn-noz.fr/libre:quitter-android)
- [Choisir un solution de messagerie courriel et protéger ses courriels](https://wiki.kaouenn-noz.fr/libre:protection_courriel)
- [google et la surveillance de masse](https://wiki.kaouenn-noz.fr/g00gle:surveillance-de-masse)
- [Suivi et espionnage par les grands acteurs du Net](https://wiki.kaouenn-noz.fr/g00gle:tracking)
- [G00gle et les droits de l'humain et des Citoyen.ne.s](https://wiki.kaouenn-noz.fr/g00gle:google-vs-droits-de-l-homme)

### From: <https://wiki.kaouenn-noz.fr/> - **Kaouenn-noz**

Permanent link: **[https://wiki.kaouenn-noz.fr/hors\\_les\\_murs:no-g00gle:libre:protection\\_courriel](https://wiki.kaouenn-noz.fr/hors_les_murs:no-g00gle:libre:protection_courriel)**

Last update: **2021/05/28 13:53**

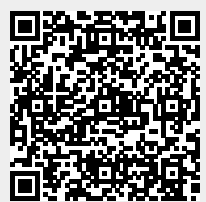